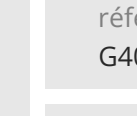

référence G400-010

1 jour 7h

**Adobe Acrobat : créer et gérer des documents au format PDF**

Mise à jour 11 août 2023

Formation intra-entreprise sur devis

# **PR** (Télé-)présentiel

ENI Service

le ni

# **Adobe Acrobat : créer et gérer des documents au format PDF**

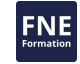

# **Objectifs**

Gérer les commentaires.

Protéger les documents.

Convertir des pages web.

Indexer des documents PDF.

### **Pré-requis**

Aucun

# **Public**

Tout public

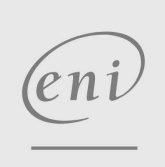

02 40 92 45 50 formation@eni.fr www.eni-service.fr

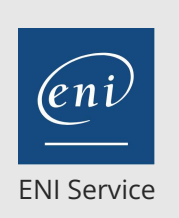

référence G400-010

> 1 jour 7h

# **Adobe Acrobat : créer et gérer des documents au format PDF**

Mise à jour 11 août 2023

Formation intra-entreprise sur devis

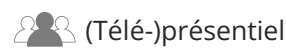

# **Programme de la formation**

#### **Introduction à la technologie Acrobat**

- Présentation d'Acrobat Reader
- Le flux de production avec Acrobat

### **Familiarisation avec Acrobat**

- Présentation de la zone de travail
- Feuilletage d'un document

#### **Création de fichiers PDF**

- Conversion depuis Microsoft Office
- Impression avec l'imprimante Adobe PDF
- Propriétés d'un document PDF

#### **Structure et éléments de navigation**

- Les vignettes
- Les signets
- Les articles
- Les liens
- Les destinations

### **Manipulation de documents PDF**

- Combinaison de fichiers PDF
- Gestion des pages : ajouter, supprimer, rotation...

#### **Manipulation du contenu**

- Gestion du texte
- Exportation d'images

#### **Protections par mot de passe**

- Ouverture du document
- Impression du document

#### **Impression**

Impression papier des documents PDF

#### **Les commentaires**

- Les principes
- Les outils pour ajouter des commentaires
- Gestion des commentaires

#### **Les certificats et les signatures**

- Profil Self-Sign Security
- Apposition de signatures Self-SignSecurity
- Gestion des signatures
- Gestion des certificats utilisateur

#### **La conversion de pages Web**

- Téléchargement de pages Web
- Options de conversion
- Manipulation des pages converties

#### **Les paramètres de conversion d'Acrobat Distiller**

- Options de l'imprimante Adobe PDF
- Comparaisons de poids de fichiers

#### **Acrobat Catalog**

- Principes d'indexation
- Préparation des documents
- Options d'indexation

 $en1$ 

 $\sim$  02 40 92 45 50  $\sim$  formation@eni.fr www.eni-service.fr

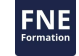

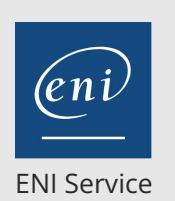

référence G400-010

7h

1 jour

# **Adobe Acrobat : créer et gérer des documents au format PDF**

Formation intra-entreprise sur devis

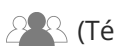

<sup>2</sup><sup>2</sup> (Télé-)présentiel

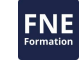

### **Délais d'accès à la formation**

Les inscriptions sont possibles jusqu'à 48 heures avant le début de la formation.

Dans le cas d'une formation financée par le CPF, ENI Service est tenu de respecter un délai minimum obligatoire de 11 jours ouvrés entre la date d'envoi de sa proposition et la date de début de la formation.

### **Modalités et moyens pédagogiques, techniques et d'encadrement**

Formation avec un formateur, qui peut être suivie selon l'une des 3 modalités ci-dessous :

1 Dans la salle de cours en présence du formateur.

2 Dans l'une de nos salles de cours immersives, avec le formateur présent physiquement à distance. Les salles immersives sont équipées d'un système de visio-conférence HD et complétées par des outils pédagogiques qui garantissent le même niveau de qualité.

3 Depuis votre domicile ou votre entreprise. Vous rejoignez un environnement de formation en ligne, à l'aide de votre ordinateur, tout en étant éloigné physiquement du formateur et des autres participants. Vous êtes en totale immersion avec le groupe et participez à la formation dans les mêmes conditions que le présentiel. Pour plus d'informations : Le téléprésentiel notre solution de formation à distance.

Le nombre de stagiaires peut varier de 1 à 12 personnes (5 à 6 personnes en moyenne), ce qui facilite le suivi permanent et la proximité avec chaque stagiaire.

Chaque stagiaire dispose d'un poste de travail adapté aux besoins de la formation, d'un support de cours et/ou un manuel de référence au format numérique ou papier.

Pour une meilleure assimilation, le formateur alterne tout au long de la journée les exposés théoriques, les démonstrations et la mise en pratique au travers d'exercices et de cas concrets réalisés seul ou en groupe.

### **Modalités d'évaluation des acquis**

En début et en fin de formation, les stagiaires réalisent une auto-évaluation de leurs connaissances et compétences en lien avec les objectifs de la formation. L'écart entre les deux évaluations permet ainsi de mesurer leurs acquis.

En complément, pour les stagiaires qui le souhaitent, certaines formations peuvent être validées officiellement par un examen de certification. Les candidats à la certification doivent produire un travail personnel important en vue de se présenter au passage de l'examen, le seul suivi de la formation ne constitue pas un élément suffisant pour garantir un bon résultat et/ou l'obtention de la certification.

Pour certaines formations certifiantes (ex : ITIL, DPO, ...), le passage de l'examen de certification est inclus et réalisé en fin de formation. Les candidats sont alors préparés par le formateur au passage de l'examen tout au long de la formation.

### **Moyens de suivi d'exécution et appréciation des résultats**

Feuille de présence, émargée par demi-journée par chaque stagiaire et le formateur. Evaluation qualitative de fin de formation, qui est ensuite analysée par l'équipe pédagogique ENI. Attestation de fin de formation, remise au stagiaire en main propre ou par courrier électronique.

# **Qualification du formateur**

La formation est animée par un professionnel de l'informatique et de la pédagogie, dont les compétences techniques, professionnelles et pédagogiques ont été validées par des certifications et/ou testées et approuvées par les éditeurs et/ou notre équipe pédagogique. Il est en veille technologique permanente et possède plusieurs années d'expérience sur les produits, technologies et méthodes enseignés. Il est présent auprès des stagiaires pendant toute la durée de la formation.

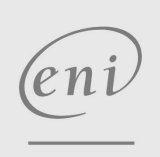

02 40 92 45 50 formation@eni.fr www.eni-service.fr